<span id="page-0-0"></span>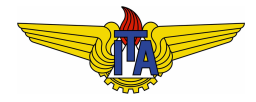

## **Instituto Tecnológico de Aeronáutica**

Divisão de Engenharia Eletrônica Departamento de Sistemas e Controle São José dos Campos, São Paulo, Brasil

# Aula 20 - Lugar Geométrico das Raízes

Rubens J M Afonso

EES-10: Sistemas de Controle I

14 de maio de 2018

## Lugar Geométrico das Raízes

Considerando realimentação unitária e controle proporcional e a função de transferência em malha fechada é:

$$
\frac{Y(s)}{R(s)} = T(s) = \frac{KG(s)}{1 + KG(s)}.
$$
\n(1)

O conhecimento dos polos de MF é importante para determinar o comportamento da resposta. Conhecer as raízes do numerador de  $T(s)$ , i. e., as soluções de:

<span id="page-1-0"></span>
$$
1 + KG(\square) = 0. \tag{2}
$$

 $\bullet$  Isolando  $G(\Box)$  na Equacão [\(2\)](#page-1-0):

<span id="page-2-1"></span>
$$
G(\Box) = -\frac{1}{K},\tag{3}
$$

em que assumimos  $K\in\mathbb{R}^+$ . Com isso, tem-se que  $G(\Box)\in\mathbb{R}^+$ .

 $\bullet$  Possíveis solucões  $\Box$  da Equacão [\(2\)](#page-1-0) são tais que:

$$
\angle G(\square) = -180^\circ + k360^\circ, \ k \in \mathbb{Z}.\tag{4}
$$

- Lugar geometrico no plano s dos pontos que verificam a ´ igualdade da Equação [\(4\)](#page-2-0): Lugar Geométrico das Raízes **(LGR)** (ou *Root Locus* em inglês) de G.
- Desenvolvimento: W. R. Evans em 1948.

<span id="page-2-0"></span>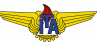

- $\bullet$  Polos de  $T(s)$  (malha fechada) estarão restritos ao LGR de  $G(s)$ ;
- $\bullet$  Posição específica a depender do valor de  $K$ ;
- Visualizar onde os polos podem ser alocados;
- Sobrepor LGR ao traçado das regiões de desempenho: saber se o sistema em malha fechada pode apresentar o comportamento imposto pelos requisitos;
- $\bullet$  Caso seja possível, basta encontrar valores de  $\Box$  que atendem aos requisitos e então resolver a Equação [\(3\)](#page-2-1) para K, resultando:

$$
K = -\frac{1}{G(\square)}.\tag{5}
$$

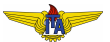

- Encontrar todas as soluções da Equação [\(4\)](#page-2-0) analiticamente pode ser impraticável;
- Alternativas:
	- 1 determinar as soluções numericamente;
	- **2** regras para esbocar o LGR sem realizar muitos cálculos.

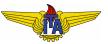

#### <span id="page-5-0"></span>Example 1.

<span id="page-5-1"></span>
$$
G(s) = \frac{s+1}{s(s+2)(s+3)}.
$$
 (6)

 $\bullet$  Marcar os polos e zeros de  $G(s)$  no plano s. Usualmente, os polos são marcados com símbolos × e os zero com o:

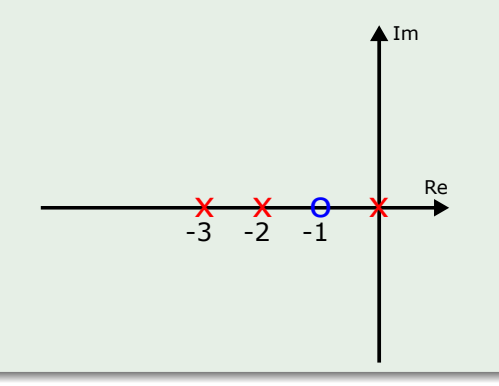

## A fase de uma  $G(s)$  genérica dada por

$$
G(s) = \frac{\prod_{k=1}^{m} s + z_k}{\prod_{i=1}^{n} s + p_i}
$$
 (7)

$$
\theta
$$

$$
\angle G(s) = \sum_{k=1}^{m} \angle (s + z_k) - \sum_{i=1}^{n} \angle (s + p_i).
$$
 (8)

<span id="page-6-0"></span>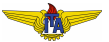

## Trechos do LGR no eixo real

- *s<sup>r</sup>* ∈ R → determinar que trechos do eixo real fazem parte do LGR:
	- $\textbf{1} \quad s_r \in \mathbb{R}$  está à direta de uma raiz real, então esta contribui com  $0^\circ$ de fase;
	- **2** *s<sub>r</sub>* ∈ ℝ está à esquerda de uma raiz real, então esta contribui com  $+180^{\circ}$  de fase se for um zero ou  $-180^{\circ}$  se for um polo.
- Supondo:
	- *M* zeros reais tais que −*z<sup>k</sup>* > *s<sup>r</sup>* ,
	- *N* polos reais tais que −*p<sup>i</sup>* > *s<sup>r</sup>* ,

$$
\angle G(s_r) = M \cdot 180^\circ - N \cdot 180^\circ = (M - N) \cdot 180^\circ \tag{9}
$$

- $\bullet$  Fase obedecerá a condição na Equação [\(4\)](#page-2-0)  $\Leftrightarrow$ *M* − *N* = 2*q* + 1, *q* ∈  $\mathbb{Z}$ ;
- $M, N \in \mathbb{Z}^+$  *M*  $-N = 2q + 1, q \in \mathbb{Z} \Leftrightarrow M + N = 2q' + 1, q' \in \mathbb{Z}$ ;
- **pontos do eixo real tais que há um número ímpar de raízes à direita fazem parte do LGR**.

## **Observação 1.**

*Para os casos de polos e zero complexos conjugados, devido a` simetria com respeito ao eixo real, estes de fato nao influenciam neste ˜*  $c$ ritério, pois suas contribuições de fase se anulam na Equação [\(8\)](#page-6-0).

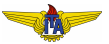

**•** Representando  $s_r$  pelo triângulo;

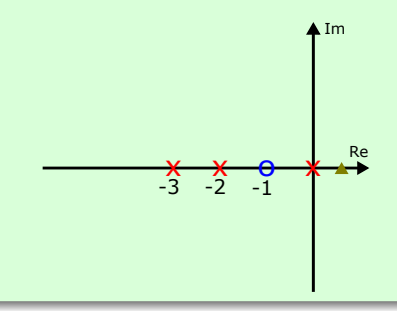

- **Representando**  $s_r$  **pelo triângulo;**
- $\bullet$   $s_r$  está à direita de 0 raízes reais, então não faz parte do LGR;

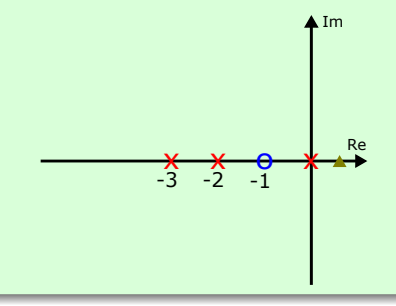

- **Representando**  $s_r$  **pelo triângulo;**
- $\bullet$   $s_r$  está à direita de 0 raízes reais, então não faz parte do LGR;
- $\bullet$   $s_r$  está à direita de 1 raiz real, então faz parte do LGR;

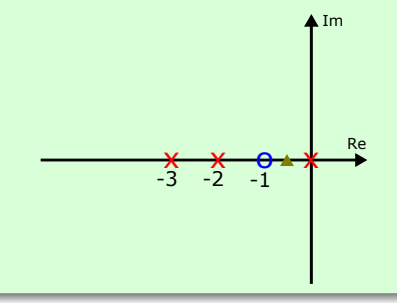

- **Representando** *s<sub>r</sub>* **pelo triângulo;**
- $\bullet$   $s_r$  está à direita de  $0$  raízes reais, então não faz parte do LGR;
- $\bullet$   $s_r$  está à direita de 1 raiz real, então faz parte do LGR;
- $s_r$  está à direita de 2 raízes reais, então faz parte do LGR;

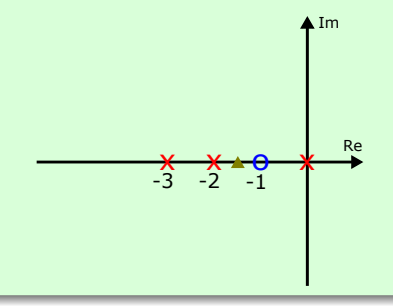

- Representando *s<sub>r</sub>* pelo triângulo;
- $\bullet$   $s_r$  está à direita de  $0$  raízes reais, então não faz parte do LGR;
- $\bullet$   $s_r$  está à direita de 1 raiz real, então faz parte do LGR;
- $s_r$  está à direita de 2 raízes reais, então faz parte do LGR;
- Repetindo esse procedimento até percorrer todas as raízes reais da direita para a esquerda, podem-se determinar todos os trechos que pertencem ao LGR no eixo real.

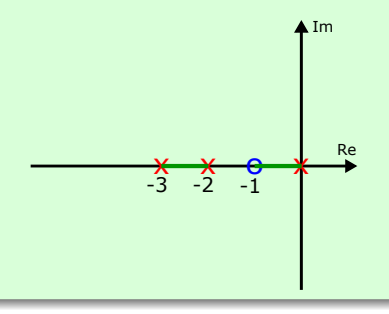

## Ramos, orientação do LGR e assíntotas

$$
K=-\frac{1}{G(\square)}.
$$

- $\bullet$  *K* = 0 ⇒ polos de *G*(*s*) satisfazem à equação, i.e., estão no LGR e correspondem a  $K = 0$ ;
- $\bullet$  *K* = ∞  $\Rightarrow$  zeros de *G*(*s*) satisfazem à equação, i.e., estão no LGR e correspondem a  $K = \infty$ .
- Conclusão: LGR deve começar nos polos de MA e e ir em direção aos zeros de MA à medida que o ganho  $K$  varia entre  $0$  e ∞;
- $\bullet$  Número de ramos distintos no LGR corresponde ao número *n* de polos de  $G(s)$ ;
- $\bullet$  Número *m* de zeros de  $G(s)$ :
	- $1 \text{ m} = n \Rightarrow$  cada ramo começa em um polo e termina em um zero;
	- 2  $m < n \Rightarrow$  ramos que não tiverem zeros para terminar seguem segundo assíntotas para zeros no infinito.

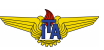

## Assíntotas

Parametrizando  $s = re^{j\theta}$ , com  $r \rightarrow \infty$ , podem-se determinar os ângulos e os cruzamentos com o eixo real das assíntotas;

$$
\angle G(re^{j\theta}) = \sum_{k=1}^{m} \angle(re^{j\theta} + z_k) - \sum_{i=1}^{n} \angle(re^{j\theta} + p_i).
$$
 (10)

Como  $r \gg z_k,p_i$ , pode-se determinar a fase como:

<span id="page-15-0"></span>
$$
\angle G(re^{j\theta}) = (m-n)\theta.
$$
 (11)

Para que esteja no LGR, o ângulo  $\theta_i$  da *i*-ésima assíntota pode ser determinado como:

$$
\theta_i = \frac{\angle G(re^{i\theta})}{m-n} = \frac{-180^\circ + (i-1)360^\circ}{m-n}, \ 1 \le i \le n-m. \tag{12}
$$

Quanto ao cruzamento das assíntotas com o eixo real, precisamos aproximar *G*(*s*) por:

<span id="page-16-0"></span>
$$
G(s) \approx \frac{1}{(s+\alpha)^{n-m}},\tag{13}
$$

em que *n > m* para que haja assíntotas (caso contrário, há igual número de zeros e polos e todos os ramos vão para os zeros finitos). Expandindo o produto no denominador de [\(13\)](#page-16-0):

$$
G(s) \approx \frac{1}{s^{n-m} + (n-m)\alpha s^{n-m-1} + \dots}.
$$
 (14)

Por outro lado,

<span id="page-16-1"></span>
$$
G(s) = \frac{1}{\prod_{i=1}^{n} s + p_i \over \prod_{k=1}^{m} s + z_k}
$$
 (15)

Expandindo a fração no denominador de [\(15\)](#page-16-1):

$$
\frac{\prod_{i=1}^{n} s + p_i}{\prod_{k=1}^{m} s + z_k} = \frac{s^n + \sum_{i=1}^{n} p_i s^{n-1} + \dots}{s^m + \sum_{k=1}^{m} z_k s^{m-1} + \dots}.
$$

<span id="page-16-3"></span><span id="page-16-2"></span> $(16)$ 

Fazendo a divisão dos polinômios da fração no denominador de [\(16\)](#page-16-2):

$$
\begin{array}{ccccccccccc}\ns^{n} & + & (\sum_{i=1}^{n} p_{i})s^{n-1} & + & \dots & s^{m} & + & (\sum_{k=1}^{n} z_{k})s^{m-1} & + & \dots \\
-x^{n} & - & (\sum_{i=1}^{n} z_{k})s^{n-1} & - & \dots & s^{n-m} & + & (\sum_{i=1}^{n} p_{i} - \sum_{k=1}^{n} z_{k})s^{n-m-1} & + & \dots \\
 & & & \dots & \dots & \dots & \dots & \dots & \dots \\
 & & & - & (\sum_{i=1}^{n} p_{i} - \sum_{k=1}^{n} z_{k})s^{n-1} & + & \dots & \dots & \dots & \dots \\
 & & & - & (\sum_{i=1}^{n} p_{i} - \sum_{k=1}^{n} z_{k})s^{n-1} & + & \dots & \dots & \dots & \dots & \dots & \dots & \dots \\
\end{array}
$$

$$
\frac{\prod_{i=1}^{n} s + p_i}{\prod_{k=1}^{m} s + z_k} = s^{n-m} + \left(\sum_{i=1}^{n} p_i - \sum_{k=1}^{m} z_k\right) s^{n-m-1} + \dots \tag{17}
$$

Identificando os coeficientes dos termos de grau *n*−*m*−1 em [\(14\)](#page-16-3) e [\(17\)](#page-17-0):

$$
(n-m)\alpha = \left(\sum_{i=1}^n p_i - \sum_{k=1}^m z_k\right) \Rightarrow \alpha = \frac{\sum_{i=1}^n p_i - \sum_{k=1}^m z_k}{n-m}.\tag{18}
$$

α: **centroide das ass´ıntotas**.

<span id="page-17-1"></span><span id="page-17-0"></span>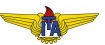

#### **Observação 2.**

*Observando* [\(15\)](#page-16-1) *e* [\(13\)](#page-16-0)*, nota-se que as ra´ızes dos polinomios s ˆ ao˜* −*zk,* −*p<sup>i</sup> e* −α*, respectivamente. Com isso, vale ressaltar que a formula da Equac¸ ´ ao˜* [\(18\)](#page-17-1) *pode ser aplicada diretamente usando os valores dos zeros, polos e encontrando o centroide das ass´ıntotas, pois os sinais teriam que ser trocados dos dois lados, anulando-se. De fato, essa e a forma como muios livros apresentam esta f ´ ormula. ´*

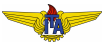

Retomando a função de transferência [\(6\)](#page-5-1)

$$
G(s) = \frac{s+1}{s(s+2)(s+3)}.
$$

têm-se:

- $\bullet$   $z_1 = -1$
- $p_1 = 0$
- $p_2 = -2$
- $p_3 = -3$

Usando estes valores em [\(18\)](#page-17-1)  $(n = 3 e m = 1)$ :

$$
\alpha = \frac{\sum_{i=1}^{n} p_i - \sum_{k=1}^{m} z_k}{n-m} = \frac{0 + (-2) + (-3) - (-1)}{3 - 1} = -2. \tag{19}
$$

O centroide coincidiu com *p*2, mas basta examinar [\(18\)](#page-17-1) para concluir que isto foi fortuito e não se constitui em uma regra.

Calculando a fase das assíntotas por meio de [\(12\)](#page-15-0):

$$
\theta_1 = \frac{-180^\circ}{-2} = 90^\circ
$$
  
\n
$$
\theta_2 = \frac{-180^\circ - 360^\circ}{-2} = 270^\circ
$$
 (20)

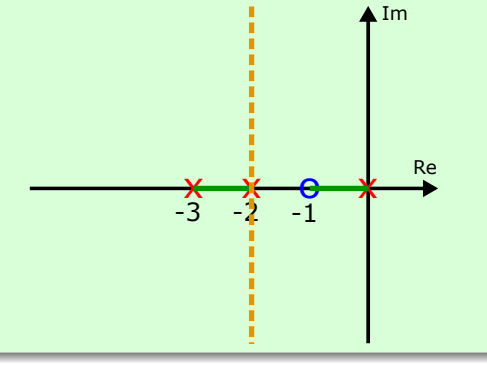

## Pontos de saída/chegada ao eixo real

- Sabe-se do Exemplo [1](#page-5-0) que os dois polos de malha fechada no trecho entre os polos de malha aberta  $p_2 = -2 e p_3 = -3$  devem se descolar do eixo real à partir de um certo valor de  $K > 0$  para seguir em direção às assíntotas;
- $\bullet$  Para calcular esse ponto de saída do eixo real:
	- o observar que, no ponto de saída, os dois polos estão no mesmo valor  $\Box_{\text{quebra}} \Rightarrow \Box_{\text{quebra}}$  deve ser raiz múltipla de  $1+KG(s) = 0$  $\Rightarrow$   $\Box_{\textit{quebra}}$  deve ser raiz múltipla de  $1/K + G(s) = 0 \Rightarrow$   $\Box_{\textit{quebra}}$ deve ser raiz de

<span id="page-21-0"></span>
$$
\frac{d}{ds}\left(\frac{1}{K}+G(s)\right)=\frac{dG(s)}{ds}=0.\tag{21}
$$

 $\bullet$  Os valores de  $\Box_{auebra}$  que resolvem [\(21\)](#page-21-0) são candidatos a pontos de saída (também podem ser pontos de entrada, pontos de cruzamento do LGR ou não pertencer ao mesmo).

Retomando mais uma vez a função de transferência [\(6\)](#page-5-1)

$$
G(s) = \frac{s+1}{s(s+2)(s+3)}.
$$

tem-se:

$$
\frac{d}{ds}\frac{1}{G(s)} = \frac{d}{ds}\frac{s(s+2)(s+3)}{s+1}
$$

$$
\frac{d}{ds}\frac{s^3+5s^2+6s}{s+1}
$$

$$
\frac{(3s^2+10s+6)(s+1)-(s^3+5s^2+6s)}{(s+1)^2}
$$

$$
\frac{2s^3+8s^2+10s+6}{(s+1)^2} = 0.
$$

 $(22)$ 

$$
2s^3 + 8s^2 + 10s + 6 = 0.
$$
 (23)

As raízes são  $s = -2.46$  e  $s = -0.77 \pm i0.79$ , em que as duas últimas não interessam, porque não pertencem ao eixo real. Então  $\Box_s = -2,46$  é o ponto de saída e pode-se completar o esboço.

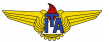

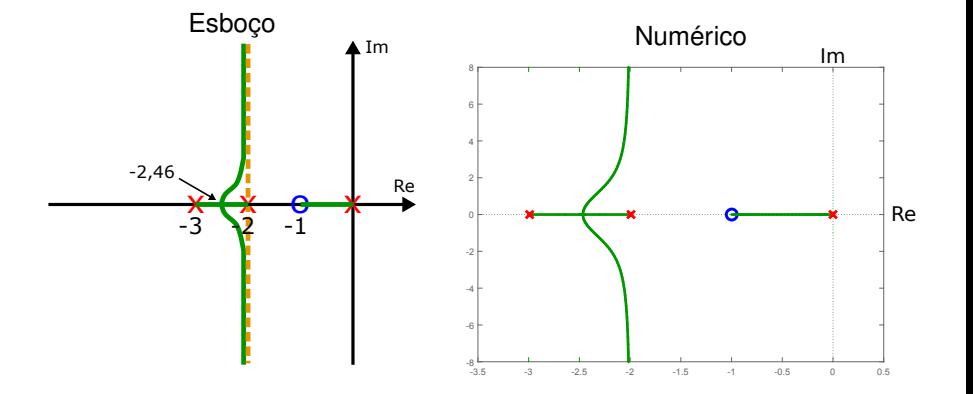

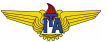

### <span id="page-25-0"></span>Example 2.

$$
G(s) = \frac{1}{(s+1)(s+5)(s^2+4s+8)}
$$

- Polos  $p_1 = -1$ ,  $p_2 = -5$ ,  $p_3 = -2 + i2$  e  $p_4 = -2 i2$ .
- · Trechos no eixo real como aqueles com um número ímpar de raízes à direita:

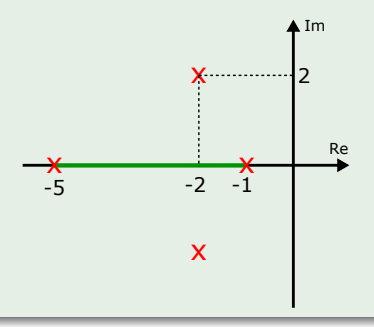

 $(24)$ 

 $\bullet$  *n* = 4 polos e *m* = 0 zeros  $\Rightarrow$  4 trechos do LGR tendem a assíntotas:

$$
\alpha = \frac{\sum_{i=1}^{n} p_i - \sum_{k=1}^{m} z_k}{n-m} = \frac{(-1) + (-5) + (-2 + j2) + (-2 - j2)}{4 - 0} = -2,5.
$$
\ne

$$
\theta_1 = \frac{-180^\circ}{-4} = 45^\circ
$$
  
\n
$$
\theta_2 = \frac{-180^\circ - 360^\circ}{-4} = 135^\circ
$$
  
\n
$$
\theta_3 = \frac{-180^\circ - 720^\circ}{-4} = 225^\circ
$$
  
\n
$$
\theta_4 = \frac{-180^\circ - 1080^\circ}{-4} = 315^\circ.
$$

Rubens J M Afonso Lugar Geométrico das Raízes

. (26)

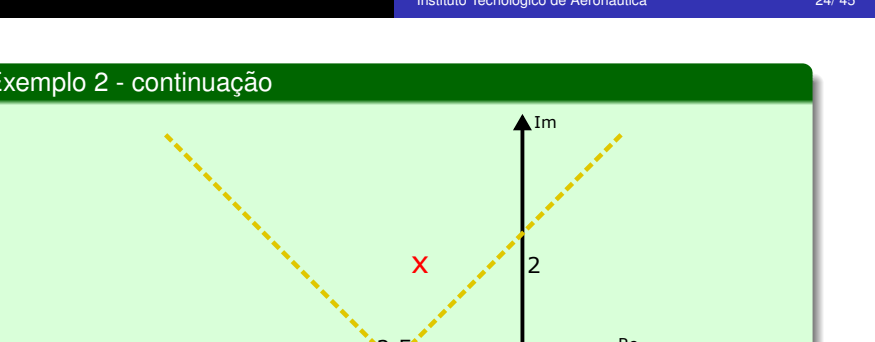

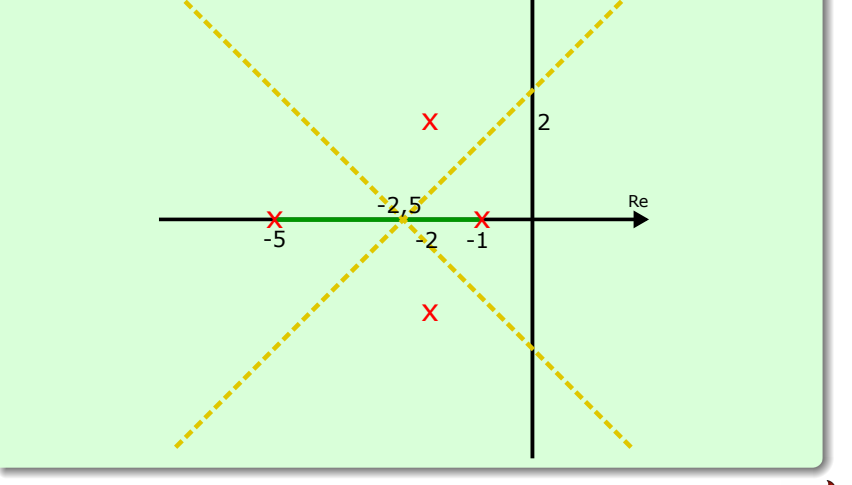

• Ponto de quebra:

$$
\frac{d}{ds}\frac{1}{G(s)} = \frac{d}{ds}(s+1)(s+5)(s^2+4s+8)
$$

$$
\frac{d}{ds}(s^2+6s+5)(s^2+4s+8)
$$

$$
\frac{d}{ds}(s^4+10s^3+37s^2+68s+40)
$$

$$
4s^3+30s^2+74s+68=0,
$$
 (27)

cujas raízes são  $s = -3,83$  e  $s = -1,84 \pm j1,03$  ⇒  $\Box_{\text{quebra}} = -3,83$ .

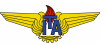

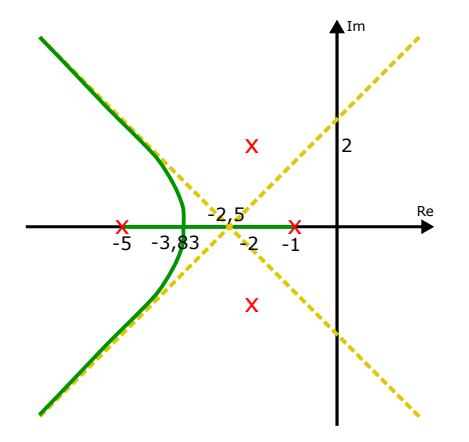

#### Pergunta

Como exatamente os ramos saem dos polos complexos conjugados e onde cruzam o eixo imaginário em direção ao SPD?

# Angulos de partida dos polos e chegada aos zeros ˆ

- Determinar ângulos de partida dos polos e chegada aos zeros:
	- colocar um ponto que pertença ao LGR a uma distância infinitesimal da raiz de interesse;
	- como este ponto pertence ao LGR:

$$
\angle G(\triangle) = -\phi_1 - \phi_2 - \phi_3 - \phi_p = -180^\circ. \tag{28}
$$

<span id="page-30-0"></span>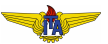

## Exemplo 2 - continuação

$$
G(s) = \frac{1}{(s+1)(s+5)(s^2+4s+8)}
$$

•  $p_3 = -2 + i2$ :  $\triangle$  a distância infinitesimal.

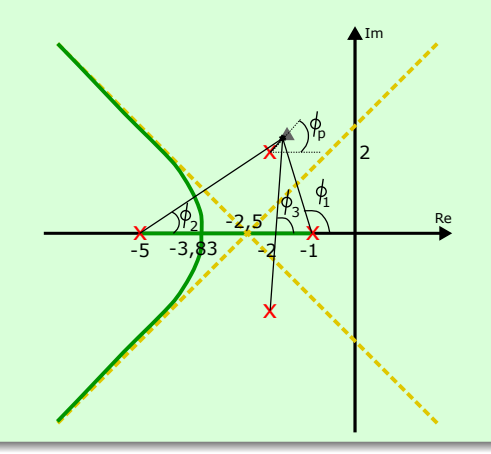

$$
\begin{aligned}\n\phi_1 &= \angle (p_3 - p_1) = \angle (-1 + j2) = 116,6^\circ \\
\phi_2 &= \angle (p_3 - p_2) = \angle (3 + j2) = 33,7^\circ \\
\phi_3 &= \angle (p_3 - p_4) = \angle (j4) = 90^\circ\n\end{aligned}
$$
\n(29)

Substituindo estes valores em [\(28\)](#page-30-0):

$$
\phi_p = 180^\circ - \phi_1 - \phi_2 - \phi_3 = -60.3^\circ. \tag{30}
$$

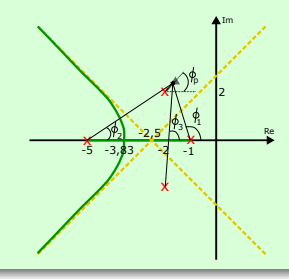

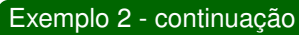

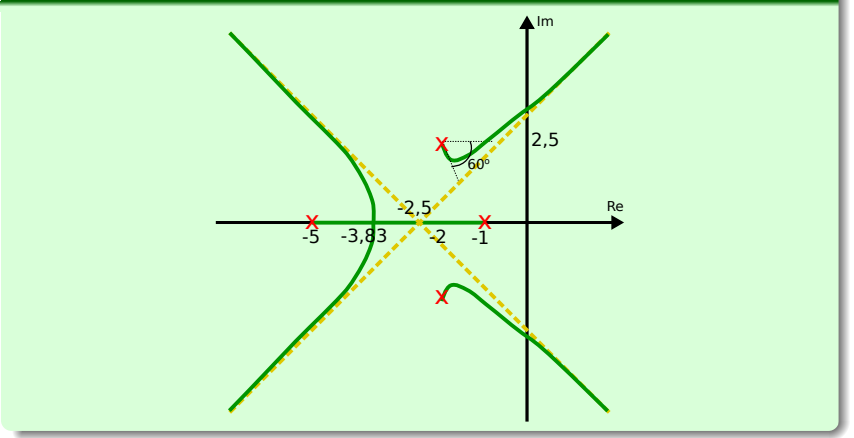

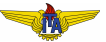

Caso houvesse zeros, a expressão envolveria fases com sinal positivo também, e pode ser generalizada como:

$$
\phi_p = 180^\circ + \sum_k \angle (p - z_k) - \sum_i \angle (p - p_i),\tag{31}
$$

para o ângulo de partida de um polo simples  $p$ , e

$$
\phi_c = -180^\circ - \sum_k \angle (z - z_k) + \sum_i \angle (z - p_i), \tag{32}
$$

para o angulo de chegada de um zero simples ˆ *z*.

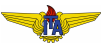

#### **Observação 3.**

*Para raízes com multiplicidade*  $r > 1$ , basta considerar os ângulos de *todas as ra´ızes (exclu´ıdas as r ra´ızes de interesse) e depois determinar*

$$
\phi_{p,l} = \frac{180^\circ + (l-1) \cdot 360^\circ + \sum_k \angle (p - z_k) - \sum_i \angle (p - p_i)}{r},\qquad(33)
$$

*para o angulo de partida de um polo ˆ p com multiplicidade r, e*

$$
\phi_{c,l} = \frac{-180^{\circ} - (l-1) \cdot 360^{\circ} - \sum_{k} \angle (z - z_{k}) + \sum_{i} \angle (z - p_{i})}{r},
$$
 (34)

*para o angulo de chegada de um zero ˆ z com multiplicidade r, em que*  $1 \leq l \leq r$ .

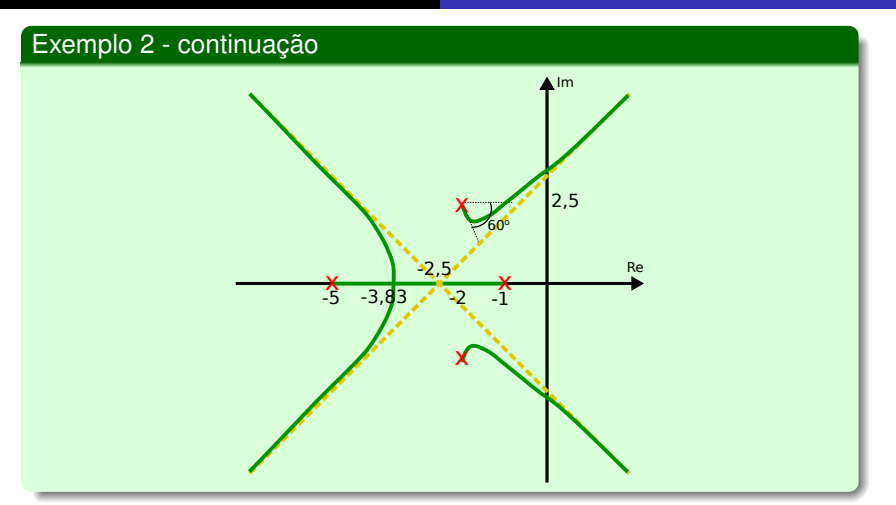

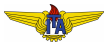

### Exemplo 2 - continuação

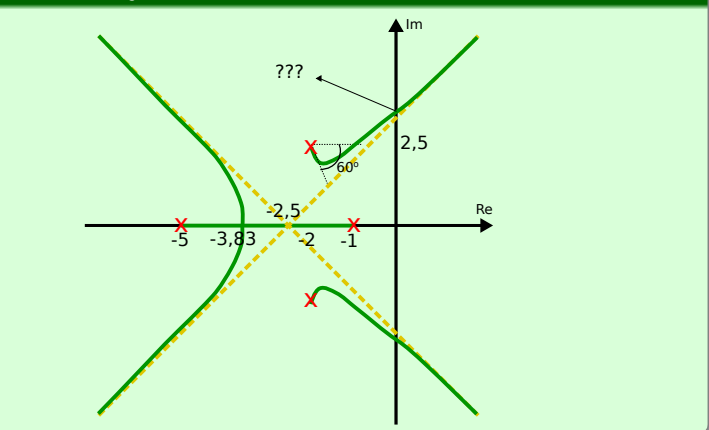

## Pergunta

Onde (e para qual valor de  $K$ ) ocorre o cruzamento do eixo imaginário?

**•** Critério de Routh-Hurwitz: determinar valores de ganho K limítrofes.

Exemplo [2](#page-25-0) - continuação

$$
G(s) = \frac{1}{(s+1)(s+5)(s^2+4s+8)}
$$

 $\bullet$  Polinômio do denominador da função de transferência em malha fechada é:

$$
d(s) = s4 + 10s3 + 37s2 + 68s + (40 + K).
$$
 (35)

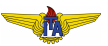

$$
d(s) = s4 + 10s3 + 37s2 + 68s + (40 + K).
$$

### Tabela de Routh:

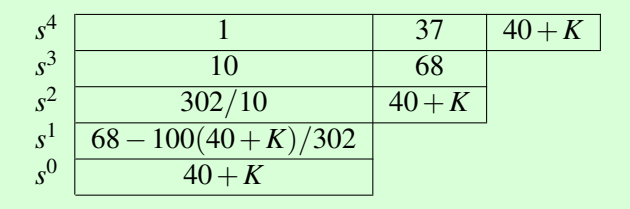

• Valores limítrofes para trocas de sinal:

• 
$$
K = -4
$$
 (linha  $s^0$ );

• 
$$
K = 165,36
$$
 (linha s<sup>1</sup>);

Assumimos  $K > 0$ , valor limítrofe de interesse  $K_{lim} = 165,36$ :

$$
d(s) = s4 + 10s3 + 37s2 + 68s + 205,36,
$$
 (36)

Ra´ızes −5±*j*2,28 e ±*j*2,61 ⇒ cruzamento do eixo imaginario ´ em ±*j*2,61.

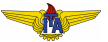

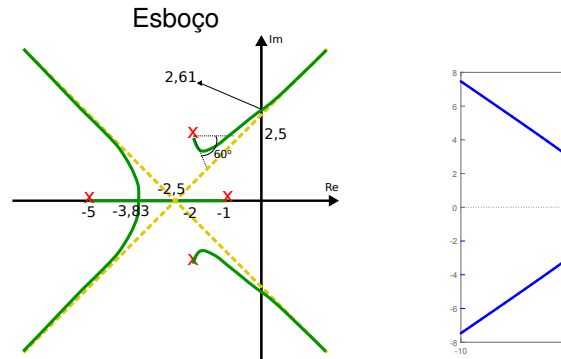

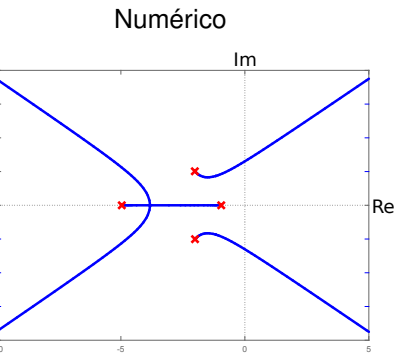

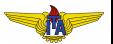

## LGR de outros parâmetros

#### <span id="page-42-0"></span>**Example 3.**

$$
G_p(s) = \frac{s+z}{s^2 + 2s + 10},\tag{37}
$$

Posição do zero *z* pode variar no intervalo  $[0, \infty)$ ;

 $\bullet$  Caso geral: encontrar raízes de  $1+KG(s) = 0$  com  $K \in [0, \infty)$  $\Rightarrow$  condição de fase para:

$$
G(\square)=-\frac{1}{K},
$$

e´

$$
\angle G(\square) = \sum_{k=1}^m \angle (\square + z_k) - \sum_{i=1}^n \angle (\square + p_i) = -180^\circ + l \cdot 360^\circ, l \in \mathbb{Z}.
$$

- $\bullet$  Colocar  $G_p(s)$  nesta forma;
- $\bullet$  Tomar malha fechada de realimentação

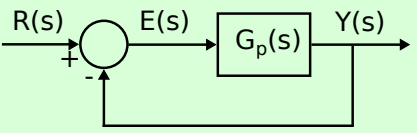

 $\bullet$  Função de transferência em malha fechada:

$$
T_p(s) = \frac{G_p(s)}{1 + G_p(s)},
$$
\n(38)

 $\bullet$  Denominador não está na forma  $1+KG(s)$  com  $K \in [0,\infty)$  ⇒ não se podem usar as regras de tracado do LGR para estudar as posições dos polos de  $G_p(s)$  conforme *z* varia no intervalo  $[0, \infty)$ .

 $\bullet$  Reescrever o denominador de  $T_p(s)$ :

$$
1 + G_p(s) = 1 + \frac{s+z}{s^2 + 2s + 10} = \frac{s^2 + 2s + 10 + s + z}{s^2 + 2s + 10}
$$

$$
= \frac{s^2 + 3s + 10 + z}{s^2 + 2s + 10}.
$$
(39)

- $\bullet$  Encontrar as soluções de  $1+G_p(s)=0$  (polos de malha fechada): raízes do polinômio  $s^2+3s+10+z;$
- Função auxiliar  $G_p^{aux}(s)$

$$
\frac{s^2 + 3s + 10 + z}{s^2 + 3s + 10} = 1 + zG_p^{aux}(s),\tag{40}
$$

com

$$
G_p^{aux}(s) = \frac{1}{s^2 + 3s + 10},
$$

 $(41)$ 

- $\bullet$  Determinar as raízes de 1 +  $G_p(s)$  como função de  $z \in [0, ∞)$ usando as técnicas de traçado de LGR para  $G^{aux}_p(s);$
- Denominador de  $G^{aux}_p(s)$ :  $s^2+3s+10$  (cujas raízes são −1,5±*j*2,78);

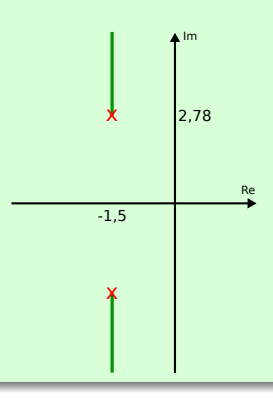

## LGR para ganho negativo

- **•** Restrição  $K \in [0, \infty)$ ;
- **Comportamento das raízes para** *K* ∈ ( $-\infty,0$ ):
	- condição de fase será:

$$
\angle G(s) = 0 + k \cdot 360^{\circ}, \ k \in \mathbb{Z}, \tag{42}
$$

uma vez que  $G(s) = -1/K$  com  $K < 0$  é um número real **positivo**.

- Alteram-se as regras que dependem diretamente da fase:
- <sup>1</sup> A regra para os ramos no eixo real muda para trechos com  $n$ **úmero par de raízes à direita**;
- 2 Os ângulos das assíntotas passam a ser dados por

$$
\theta_i = \frac{\angle G(re^{i\theta})}{m-n} = \frac{(i-1)360^{\circ}}{m-n}, \ 1 \le i \le n-m. \tag{43}
$$

O Os ângulos de partida de polos e de saída de zeros ficam:

$$
\phi_p = \sum_k \angle (p - z_k) - \sum_i \angle (p - p_i), \tag{44}
$$

para o ângulo de partida de um polo simples p, e

$$
\phi_c = -\sum_k \angle (z - z_k) + \sum_i \angle (z - p_i),\tag{45}
$$

para o angulo de chegada de um zero simples ˆ *z*.

• Regras para ponto de saída/entrada no eixo real, centroide das assíntotas e pontos de cruzamento do eixo imaginário permanecem as mesmas.

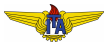

 $\bullet$  Expressão na forma do LGR:

<span id="page-48-0"></span>
$$
1 + KG(s) = 0,\t(46)
$$

 $\bullet$  Obter o LGR para variações de ganho em torno de um valor nominal:

$$
G(s) = \frac{p(s)}{q(s)}\tag{47}
$$

e

<span id="page-48-1"></span>
$$
K=K_0+\delta K,\t\t(48)
$$

em que  $K_0$  é um valor nominal fixo e  $\delta K$  é variável.

Reescrever [\(46\)](#page-48-0) como

$$
1 + K_0 G(s) + \delta KG(s) = 0 \Rightarrow q(s) + K_0 p(s) + \delta K p(s) = 0. \tag{49}
$$

<span id="page-49-0"></span>
$$
1 + K_0 G(s) + \delta KG(s) = 0 \Rightarrow q(s) + K_0 p(s) + \delta K p(s) = 0.
$$

• Dividindo o lado direito de [\(49\)](#page-48-1) por  $q(s) + K_0 p(s)$ :

$$
\frac{q(s) + K_0 p(s) + \delta K p(s)}{q(s) + K_0 p(s)} = 0
$$
  
\n
$$
\Rightarrow 1 + \frac{\delta K p(s)}{q(s) + K_0 p(s)} = 1 + \delta K \underbrace{\frac{p(s)}{q(s) + K_0 p(s)}}_{\delta G(s)},
$$
(50)

que tornou a ficar com a forma padrão do LGR;

- Polos MA de  $\delta G(s)$  são os polos MF de  $G(s)$  com ganho  $K = K_0$ ;
- $\bullet$  Zeros de  $\delta G(s)$  são os mesmos de  $G(s)$ ;
- $\bullet$  LGR de δ $G(s)$  para δ $K \in [0, ∞)$  resultará na **continuacão** do LGR de  $G(s)$  a partir dos polos de MF quando  $K = K_0$ .
- **TO** ● Propriedade útil para construir o LGR de determinadas funções.